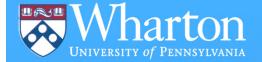

# Financial Data on WRDS:

Contents, Analysis and Methods of Access

Mark Keintz Senior Data Analyst

# Agenda

- What is WRDS?
- Accessing the Data
- Sources of Financial Data
- The Big Two: Compustat and CRSP
- Advanced Access Features/ Using SAS at WRDS

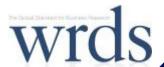

### WRDS Overview

- + Single source for leading business research databases
  - + Accounting, Stocks, Bonds, Loans, Banking, Insurance, Real Estate, Economics, Marketing, Statistics, and +
  - + Standardized queries: Query + Variable Documentation + List of Manuals, & Research Overviews and Applications
  - + Linkage across different data sources, e.g. accounting data with stock market data
- + Full-time research and technical support
  - + Online help, email support, and 24/7 network monitoring
  - + Data Overviews, Research Applications, and Knowledge Base

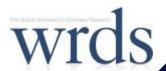

# Multiple Access Options:

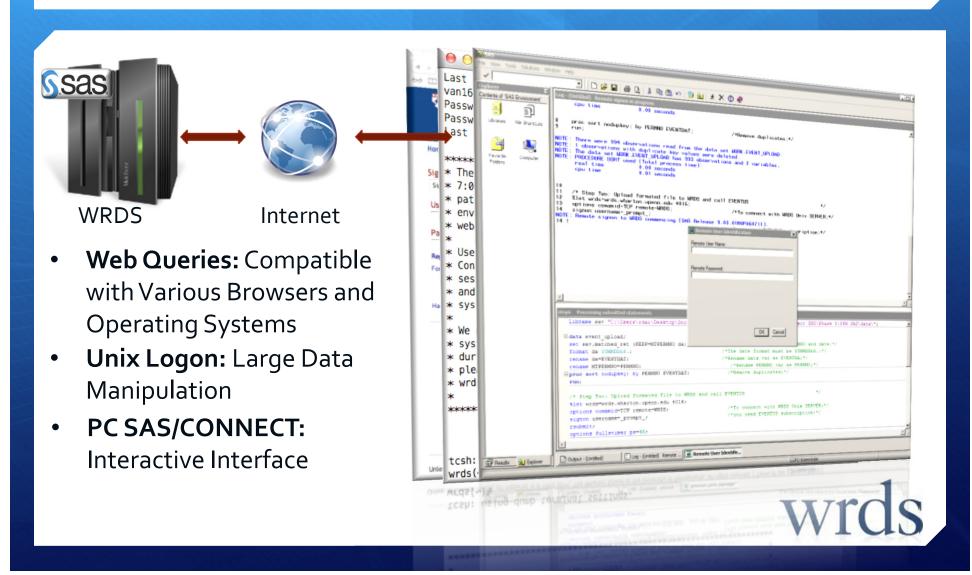

# Financial Information by Source

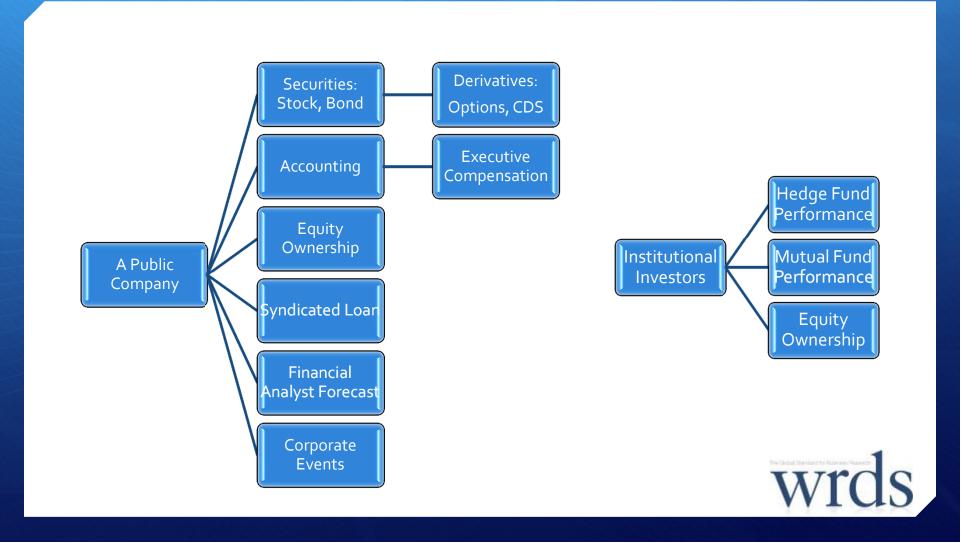

## Financial Information Integration

#### CRSP, Compustat, Trace, and OptionMetrics

- Stock: Prices, Returns, Shares Outstanding, Volume, and Market Cap
- Funds (No Selection or Survival Biases): Prices (NAVs) and Returns
- Option: Prices, Volumes, and Implied Volatilities
- Bond: Prices, Returns, and Ratings

#### Compustat, Capital IQ & Others

- BS, IS, and CF numbers from 10-K, 10-Q filings Quarterly and Annual Freqs
- Financial, Accounting, and Industry Specific
- Data Executive Compensation Data
- Detailed Debt & Equity Capital Structure

Market

Accounting

Forecasts

**Ownership** 

#### **IBES & Zacks**

- Analyst Expectations: Future Earnings, Analyst Forecast Dispersion
- Valuation: Recommendations, Price Target
- Revisions and new Estimates on daily frequency

#### Thomson Reuters' and CRSP Mutual Funds

- Ownership by insiders and large block holders
- Quarterly 13F Holding (e.g. hedge funds)
- Portfolio Holdings by mutual fund

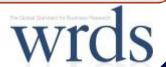

## Compustat: Accounting and Financial Data

- + Compustat North-America: U.S. and Canadian fundamental and market information on 31,000+ active and inactive public companies, from 1950-present
- + Fundamental data available on an annual and quarterly frequencies with thousands of Income Statement, Balance Sheet, Statement of Cash Flows, and supplemental & industry-specific data items
- + Market data available on a monthly and daily frequencies with Prices, Dividends, Returns, Trading Volume, Shares Outstanding and Short-Interest Information (Very Similar to CRSP in many dimensions)

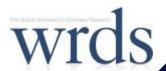

## Compustat NA Example

+ Get Current Assets, Inventories and Long-Term Debt for Microsoft, Dell, and IBM between Jan 2000 and April 2009

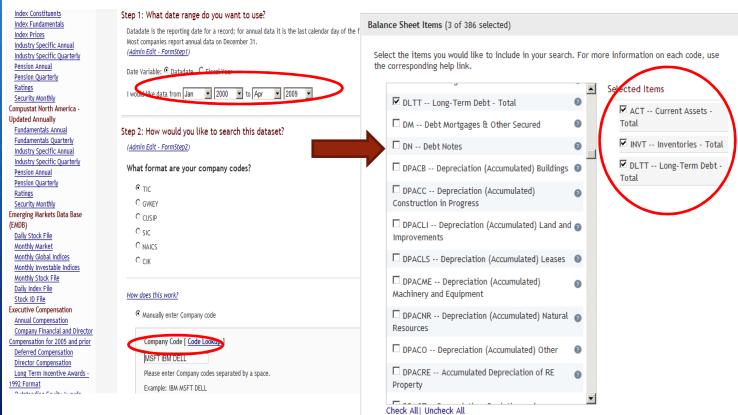

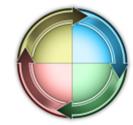

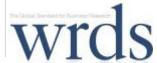

## WRDS Support: Compustat

+ Overview to Compustat XPressfeed Database

 $\underline{Support}$  →  $\underline{Data}$  →  $\underline{Manuals}$  And  $\underline{Overviews}$  →  $\underline{Compustat}$  →  $\underline{General}$  →  $\underline{Overview}$  of  $\underline{Compustat}$  Expressfeed

+ Sample Programs (extracts, point-in-time, etc)

Support → Data → Sample Programs → Compustat → Compustat Sample Programs

+ Research Applications (book-to-market, P/E Ratio )

Research → Applications → Wharton Research Data Services

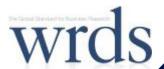

### CRSP: Stock Market Data

- + Center for Research in Security Prices (CRSP) is a research center at the Booth School of Business of the University of Chicago
- Comprehensive collection of daily and monthly security price, return, and volume data for the NYSE/AMEX/NASDAQ/ARCA trading venues
- + Daily and Monthly data for roughly 28,000+ securities of Domestic companies and ADRs traded on major exchanges (NYSE/AMEX/Nasdaq/ARCA), from 1925-present
- + Complete historical information (bias-free):
  - + Accurate records of special distributions and stock splits in return calculation
  - + Keep delisting companies (pre-M&A or bankruptcies), and delisting returns

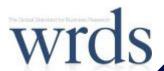

## **CRSP** Example

+ Get monthly prices, return and volume information for Microsoft and Ford from 1925 to 2008

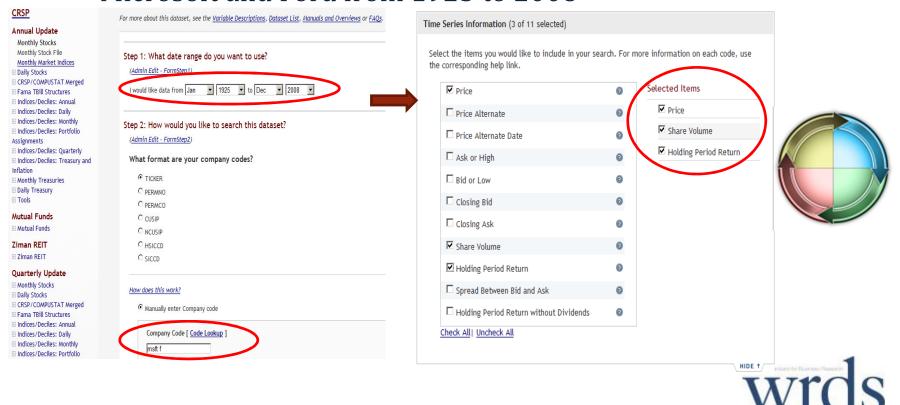

## WRDS Support: CRSP

Overview of CRSP/Compustat Merged Database in WRDS

Support  $\rightarrow$  Data  $\rightarrow$  Manuals And Overviews  $\rightarrow$  CRSP  $\rightarrow$  CRSP Manuals and Overviews

- + Sample Programs
  - + Data Extracts, CCM and merging by CUSIP
  - + Calculate CAPM beta and excess returns

<u>Support</u> → <u>Data</u> → <u>Sample Programs</u> → <u>CRSP</u> → <u>CRSP Sample Programs</u>

- + Research Applications
  - + Compound returns
  - + Momentum and Governance Portfolios,
  - + Fama-French factors and B/M portfolios,
  - + Beta Estimation

Research → Applications → Wharton Research Data Services

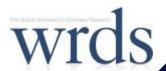

## Link CRSP and Compustat

- + CRSP: the data source for US security (equity) trading records.
  - + since 1925, and 28,673 Securities (until 2010)
- **+ Compustat**: the data source of accounting items for US public firms
  - + since 1950 and 29,701 Companies (until 2010)
- + Major Difficulties to link CRSP and Compustat
  - + Different Frequencies:
    - + Compustat: Accounting items are on Annual or Quarter base
    - + CRSP: Security trading data is Monthly or Daily
  - + Different Universe of Companies
    - + CRSP: Equities listed in NYSE, AMEX, NASDAQ and ARCA
    - Compustat: 10K and 10Q Filers to the SEC

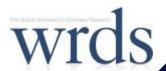

## Common Secondary Identifiers

- + **Stock Tickers**: Exchange Specific, with Suffixes, *NOT* Permanent, and Recyclable.
- **+ CUSIP** also is *NOT* Permanent but Unique and *NOT* Exchange Specific.
  - + 8- or 9-digit CUSIP is assigned for issues (e.g. equities and bonds).
  - + 6-digit CUSIP is assigned for issuers (e.g. firms)
- + CIK: US filing number at the SEC, and Changeable
- Company Names are often abbreviated/manipulated by data vendors
  - + Very difficult to have a reliable merging code by using company names

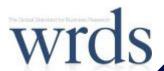

## Identifiers in CRSP

| CRSP PERMANENT | CRSP PERMANENT | START DATE OF  | END DATE OF EFFECTIVE | CUSIP IDENTIFIER | EXCHANGE      |                                |
|----------------|----------------|----------------|-----------------------|------------------|---------------|--------------------------------|
| NUMBER         | COMPANY        | EFFECTIVE NAME | NAME                  | - HISTORICAL     | TICKER SYMBOL | COMPANY NAME - HISTORICAL      |
|                | NUMBER         |                |                       |                  | - HISTORICAL  |                                |
| 86079          | 665            | 19801204       | 19890131              | 11003510         | BRST          | BRISTOL GAMING CORP            |
| 86079          | 665            | 19890201       | 19920419              | 11003520         | BRST          | BRISTOL HOLDINGS INC           |
| 86079          | 665            | 19920420       | 19950822              | 84892010         | SPTK          | SPORTS TECH INC                |
| 86079          | 665            | 19950823       | 19970630              | 01662710         | ALCM          | ALL COMM MEDIA CORP            |
| 86079          | 665            | 19970701       | 20010729              | 57090710         | MSGI          | MARKETING SERVICES GROUP INC   |
| 86079          | 665            | 20010730       | 20011014              | 57090710         | MKTG          | MARKETING SERVICES GROUP INC   |
| 86079          | 665            | 20011015       | 20020331              | 57090720         | MKTG          | MARKETING SERVICES GROUP INC   |
| 86079          | 665            | 20020401       | 20030126              | 55308X10         | MKTG          | M K T G SERVICES INC           |
| 86079          | 665            | 20030127       | 20031127              | 55308X30         | MKTG          | M K T G SERVICES INC           |
| 86079          | 665            | 20031128       | 20040111              | 55308X30         | MSGI          | M K T G SERVICES INC           |
| 86079          | 665            | 20040112       | 20050208              | 58445910         | MSGI          | MEDIA SERVICES GROUP INC       |
| 86079          | 665            | 20050209       | 20061019              | 55357010         | MSGI          | M S G I SECURITY SOLUTIONS INC |

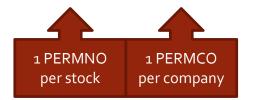

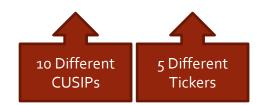

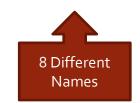

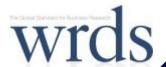

## Primary Identifiers

- + The Primary Identifiers are different
  - **+ Compustat**: GVKEY at firm level
  - + CRSP: PERMNO (PERMCO) at security (firm) level
- **+ PERMNO** is a unique five-digit permanent identifier assigned by CRSP to each security: *Permanent*, and *Unique* (*Not Recyclable*).
- **+ GVKEY** is a unique six-digit identifier and primary key for each company and assigned by Compustat: *Permanent*, and *Unique* (*Not Recyclable*).

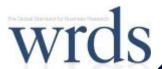

## **CRSP** and Compustat CUSIP Match

#### Security level:

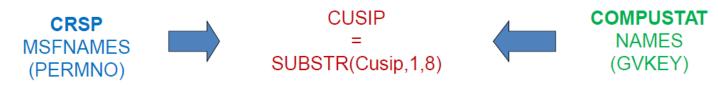

PERMNO-GVKEY match. It matches with the security that has price in Compustat.

#### Firm level:

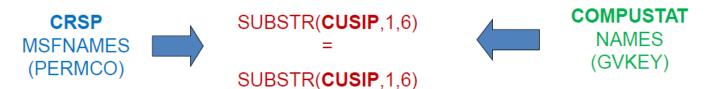

PERMCO-GVKEY match. It still needs to come up with the 'main' PERMNO for each PERMCO.

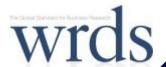

## CRSP/Compustat Merged Data (CCM)

- + CCM database is to allow researchers to lookup and extract Compustat data using the CRSP identifiers.
- + CCM contains only Compustat data items, but can be searched by CRSP's PERMNO and PERMCO in addition to Compustat's GVKEY.
- + CCM maintains the matching table between CRSP and Compustat
  - + Ideally, the matched firms are the ones listed in NYSE, AMEX, NASDAQ and ARCA and survived long enough to have the SEC filings

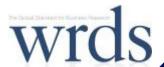

### Advanced WRDS Features

Access Data Remotely on WRDS Server

#### + What if a web query does not do all that you need it to do?

- **+** Web queries usually cannot handle the requests with > 2 conditions
- + Example: Find all companies in 1997 with sales greater than 1 billion, total assets greater than 5 billions, and with more than 30 years of publicly reported financial statements.

#### + Two more ways to access finance data at WRDS

|                | Advantage               | Disadvantage            |  |  |
|----------------|-------------------------|-------------------------|--|--|
| UNIX           | Fast remote data access | Batch Running           |  |  |
| PC-SAS/Connect | Interactive Programming | Slow remote data access |  |  |

+ Each method can perform a basic data extract and serve as the first step in a statistical analysis. The data can be analyzed remotely or imported into a local SAS system or even a second program to complete the analysis.

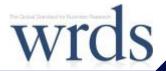

## PC-SAS / Connect – Concept

- + SAS software installed on your Windows PC
  - + Some local SAS dataset in your PC
  - + Remote access WRDS data by connecting to WRDS server
    - + Use WRDS powerful Unix server processing resources
    - + Access Unix permanent (750MB) & temp (4.5TB) disk spaces

#### + Steps:

1. Connect to WRDS server

```
%let wrds = wrds.wharton.upenn.edu 4016;
options comamid = TCP remote = WRDS;
signon username = _prompt_;
```

2. Remote Submit

```
rsubmit;
{Program}
endrsubmit;
```

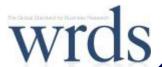

## PC-SAS / Connect – An Example

+ Example: Find all companies in  $1997^{\textcircled{1}}$  with sales >= 1 billion 2, total assets >= 5 billions 3, and with >= 30 years of publicly reported financial statements 4.

```
%let wrds = wrds.wharton.upenn.edu 4016;
options comamid=TCP remote=WRDS;
signon username= prompt ;
/* Submit SAS code to WRDS Unix Server */
rsubmit inheritlib=(work=pcwork);
/* SAS CODE submitted to WRDS Sever
proc sql;
create table pcwork.demo(
where= (fyear=1997 and sale>=1000 and at>=5000
and firm age>=30)) as
select fyear, conm, tic, qvkey, sale, at,
(fyear - min(fyear)) as Firm Age
from comp.funda where not missing(at) and
consol="C" and indfmt="INDL" and datafmt="STD"
and popsrc="D"
group by gykey;
quit;
```

/\* PC-SAS/Connect Communication Block \*/

```
/* Remote SAS CODE submission Ends */
endrsubmit;

/* Sign off from PC-SAS/Connect */
Signoff;
```

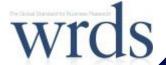

### How to Access SAS Data in UNIX?

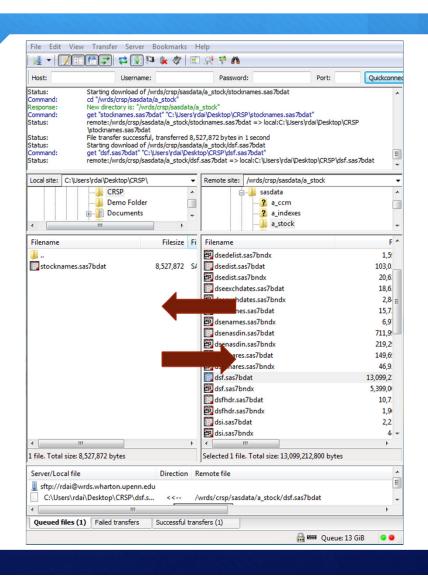

- 1. Install SFTP Client software in your PC (freeware such as FileZilla).
- 2. Set SFTP Client to be connected to the server: wrds.wharton.upenn.edu with your wrds (wharton) username and password.
- 3. Retrieve and Upload files in SAS and other formats among your local machine and remote UNIX server.

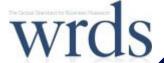

### How to run SAS in UNIX?

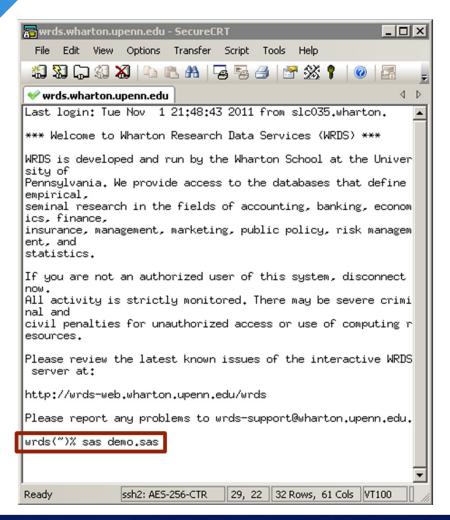

- 1. Install SSH Secure Shell (free) software in your PC.
- Set SSH to be connected to the server: wrds.wharton.upenn.edu with your wrds (wharton) username and password.
- Create, Edit and Run your SAS program using Unix commands.

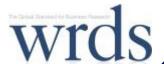

### I don't know SAS

- + WRDS support page has a lot of documentation and material for SAS and Unix.
- + There are a lot of useful SAS Books. Among them:

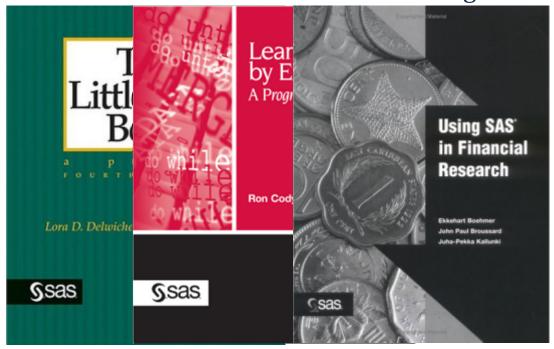

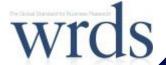

## Research and Technical Support

- + Online Help
  - + Database Manuals plus additional support documentation
    - + Data Overviews
    - + Research Applications
    - + <u>Sample Programs</u>
    - + Variable Search
    - + Company Search
  - + WRDS Knowledge Base: FAQ archive of answers to common user questions
- + Email support at <a href="wrds-support@wharton.upenn.edu">wrds-support@wharton.upenn.edu</a> (Monday-Friday, 9a-5p EST)
  - Researchers and Technical Experts ready to assist with:
  - + Data extraction, merging, and management.
  - + Programming and technical problems

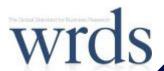

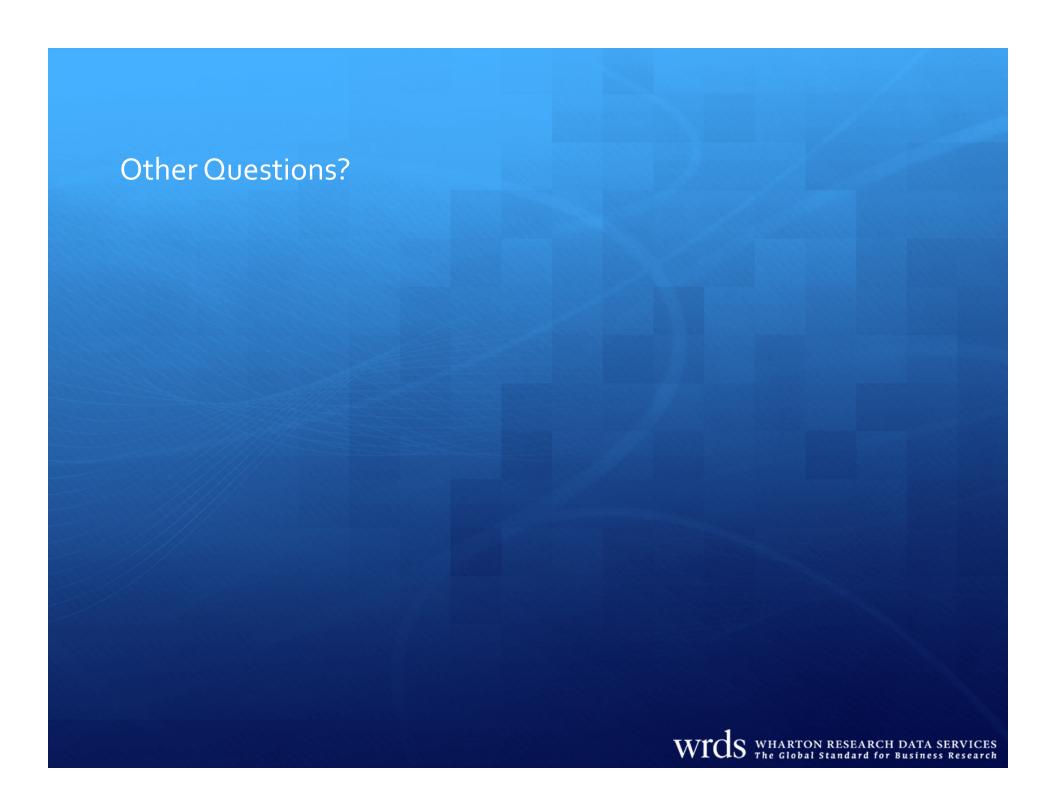